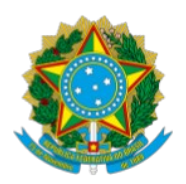

## Servico Público Federal Ministério da Educação Universidade Federal de São Paulo

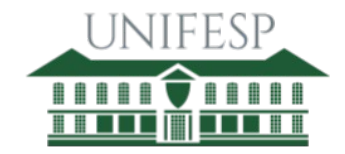

DIVISÃO DE TECNOLOGIA DA INFORMAÇÃO - OSASCO Rua Oleska Winogradow, 100 - Bairro Jd das Flores - Osasco - SP CEP 06120-042 [http://www.unifesp.br](http://www.unifesp.br/)

Maio/2022

# LABORATÓRIO DE INFORMÁTICA

## ACESSO AOS COMPUTADORES (LOGIN)

O login de acesso para utilização dos computadores é composto pelo mesmo usuário/senha cadastrado para acesso à INTRANET. Sendo que cada usuário (servidor/aluno) realizou o próprio cadastro.

Caso tenha esquecido sua senha, será necessário entrar em contato com a divisão de Tecnologia da Informação através de um dos canais de atendimento a seguir:

- Formulário de Contato: <https://www.unifesp.br/campus/osa2/atendimento-ti>
- Presencialmente: Sala de Divisão de Tecnologia da Informação Sala 306 (Terceiro Pavimento)

## SISTEMAS E RECURSOS

Nos computadores dos laboratórios de informática estão instalados os seguintes sistemas operacionais, softwares e recursos:

## LABORATÓRIO L212 (SALA 212):

Windows 10 Professional – Sistema Operacional Proprietário, contendo os seguintes programas e recursos:

- Recursos básicos do Windows (bloco de notas, calculadora, Microsoft Edge, player de música/vídeo, visualizador de imagens, etc);
- Compactador/Descompactador de arquivos;
- $\bullet$  Impressora de arquivos PDF;
- Leitor de arquivos PDF;
- Virtual Box;
- Libreoffice:
- Editor de Imagens (GIMP);
- Navegadores de Internet:

● Softwares Educacionais: Apama; ArcGIS; Bizagi Modeler; Decision Tools; Eviews; FreeMind; G\*Power; GeoDa; Gephi; GRETL; Gujarati data; Harzing's Publish or Perish; IBM SPSS Statistics; CMAP TOOLS; IRaMuTeQ; JASP; Mathematica; MATLAB; Mendeley Desktop; Neural Networks; PSPP; R; R Studio; Scratch; Statistica; TRAMO/SEATS; Vensim PLE; X-12-ARIMA; XAMPP e Zotero.

#### Linux Ubuntu – Sistema Operacional Livre, contendo os seguintes programas e recursos:

- Recursos básicos do Linux (terminal, bloco de notas, calculadora, compactador/descompactador de arquivos, visualizador de imagens, etc.); ∙ Adobe Flash Player;
- Leitor de arquivos PDF;
- LibreOffice;
- Navegadores de Internet;
- Gravador de áudio:
- Reprodutor de áudio/vídeo;
- Audacity (editor de áudio);
- Java;
- Editor de Imagens (GIMP);
- **•** Entre outros.

### LABORATÓRIO L210 (SALA 210):

Windows 10 Professional – Sistema Operacional Proprietário, contendo os seguintes programas e recursos:

- Recursos básicos do Windows (bloco de notas, calculadora, Microsoft Edge, player de música/vídeo, visualizador de imagens, etc);
- Compactador/Descompactador de arquivos:
- $\bullet$  Impressora de arquivos PDF:
- Leitor de arquivos PDF;
- Virtual Box;
- Libreoffice;
- Editor de Imagens (GIMP);
- Navegadores de Internet;
- Softwares Educacionais: Joomla; Bizagi Modeler; contabilpva-fronteira; FreeMind; G\*Power; GeoDa; Gephi; Graphmatica; gretl; Gujarati data; Harzing's Publish or Perish; CMAP TOOLS; JabRef; JASP; LINDO; LyX; Mendeley Desktop; MiKTeX; MiniZinc; R; R Studio; TeXnicCenter; TRAMO/SEATS; Vensim; Wooldridge data; X-13ARIMA-SEATS; XAMPP e Zotero.

Linux Ubuntu – Sistema Operacional Livre, contendo os seguintes programas e recursos:

Recursos básicos do Linux (terminal, bloco de notas, calculadora,

compactador/descompactador de arquivos, visualizador de imagens, etc.); ∙ Adobe Flash Player;

- Leitor de arquivos PDF;
- LibreOffice;
- Navegadores de Internet;
- Gravador de áudio:
- Reprodutor de áudio/vídeo;
- Audacity (editor de áudio);
- $\bullet$  Java;
- Editor de Imagens (GIMP):
- Entre outros

## INSTALAÇÃO DE SOFTWARES

Para a utilização de software(s) específico(s) nos computadores do laboratório, é necessário que o(s) mesmo(s) seja(m) disponibilizado(s) à divisão de TI do Campus com no mínimo 7 (sete) dias de antecedência, pois será necessário avaliar questões técnicas e se a licença do software é compatível com a organização.

#### AGENDA

Para verificar as datas, horários, disciplinas, bem como o nome do docente que reservou o laboratório, basta acessar a agenda, compartilhada através do link: http://agenda.unifesp.br e clicar no link referente ao Campus Osasco.

#### RESERVA DO LABORATÓRIO DE INFORMÁTICA

A reserva do laboratório deverá ser realizada exclusivamente através da página http://agenda.unifesp.br **→** Osasco. Faça login utilizando seu usuário e senha da INTRANET **→** Selecione o recurso Reserva de Laboratório → Selecione o dia e horário desejados.

#### Observações:

- 1. O procedimento de reserva é demonstrado no vídeo-tutorial disponível na página http://agenda.unifesp.br.
- 2. Caso seja apresentada alguma mensagem de erro, entre em contato conosco através do sistema de abertura de chamados: <https://atendimento.unifesp.br/>
- 3. A solicitação de reserva deverá ser encaminhada com, no mínimo, 48 (quarenta e oito) horas de antecedência à utilização do laboratório, exceto quando houver necessidade de instalação de algum software específico, neste caso o prazo será de 7 dias, conforme mencionado anteriormente.
- 4. A Divisão de TI não realiza reservas de laboratórios (e nem qualquer outro tipo de sala)

#### LIMITAÇÕES DE RESERVA

Os laboratórios de informática são de uso compartilhado por todos os docentes, diante disso, informamos que a reserva do mesmo será limitada, assim, o docente deverá realizar, no máximo, 05 agendamentos por mês. Caso seja necessário reservar o laboratório por mais de 05 vezes ao mês e/ou para todo o semestre, deverá ser encaminhado um e-mail para a Diretoria Acadêmica do Campus, contendo a devida justificativa e informando as datas e horários desejados.

#### INFORMAÇÕES ADICIONAIS

A reserva do laboratório deverá ser feita pelo(a) docente ou aluno monitor, e o acesso dos alunos só será permitido com a presença do docente.

Visando garantir a integridade e bom funcionamento dos computadores e equipamentos eletrônicos de patrimônio da UNIFESP, solicitamos aos docentes a gentileza de orientar os alunos a não comerem ou beberem dentro do laboratório de informática e desligarem os computadores após o término da aula.

Atenciosamente,

Divisão de Tecnologia da Informação EPPEN – Escola Paulista de Política, Economia e Negócios UNIFESP – Campus Osasco